# **Programming Design**

### **Classes (I)**

### Ling-Chieh Kung

Department of Information Management National Taiwan University

## **Object-oriented programming**

- Until now, we have focused on **procedural programming**.
	- The keys are logical controls and subprocedures, i.e., **if**, **for**, and functions.
- We will begin to introduce a new programming philosophy: **object-oriented programming** (**OOP**).
	- It is based on procedural programming.
	- It is different in the perspective of thinking.
- In C, we use structures; in C++, we use **classes**.
- Like structures, we can use classes to define data types by ourselves.
	- When we create variables with classes, they are called **objects**.
- As we will see, classes are much more powerful than structures.

### **Outline**

### • **Motivations**

- Basic concepts
- Constructors and destructors
- Self-defined libraries

### **An example in struct**

• Recall that we have the structure **Point** (which is a vector):

```
struct Point
{
   int x;
   int y;
   double distOri();
   void reflect()
};
```

```
double Point::distOri()
{ 
  return \sqrt{s}(pow(x, 2) + pow(y, 2));
}
void Point::reflect ()
{
   int temp = a.x;
   a.x = a.y;
  a.y = temp;}
```
• May we generalize it into a **multi-dimensional** vector?

### **An example in struct**

Let's define a structure **MyVector**:

```
struct MyVector
{
   int n; 
   int* m; 
   void init(int dim); 
};
void MyVector::init(int dim)
{
   n = dim;
  m = new int[n];for(int i = 0; i < n; i++) m[i] = 0;
}
```

```
int main()
{
   MyVector v;
   int dimension = 0;
   cin >> dimension;
   v.init(dimension);
   delete [] v.m;
   return 0;
}
```
### **An example in struct**

• Let's add some member functions:

```
struct MyVector
{
   // old things
   void print(); 
};
void MyVector::print()
{
   cout << "(";
  for(int i = 0; i < n - 1; i++) cout << m[i] << ", ";
   cout << m[n-1] << ")\n";
}
```

```
int main()
{
   MyVector v;
   v.init(5);
   v.m[0] = 10;
   v.print();
   delete [] v.m;
   return 0;
}
```
#### Constructors and destructors  $\text{Self-defined libraries}$

### **Drawbacks for using a structure**

- Several drawbacks:
	- We may forget to initialize the vector.
	- Another programmer may print a vector in a bad way.
	- **n** and the length of the dynamic array **m** may be inconsistent.
	- We may forget to release the spaces allocated dynamically.

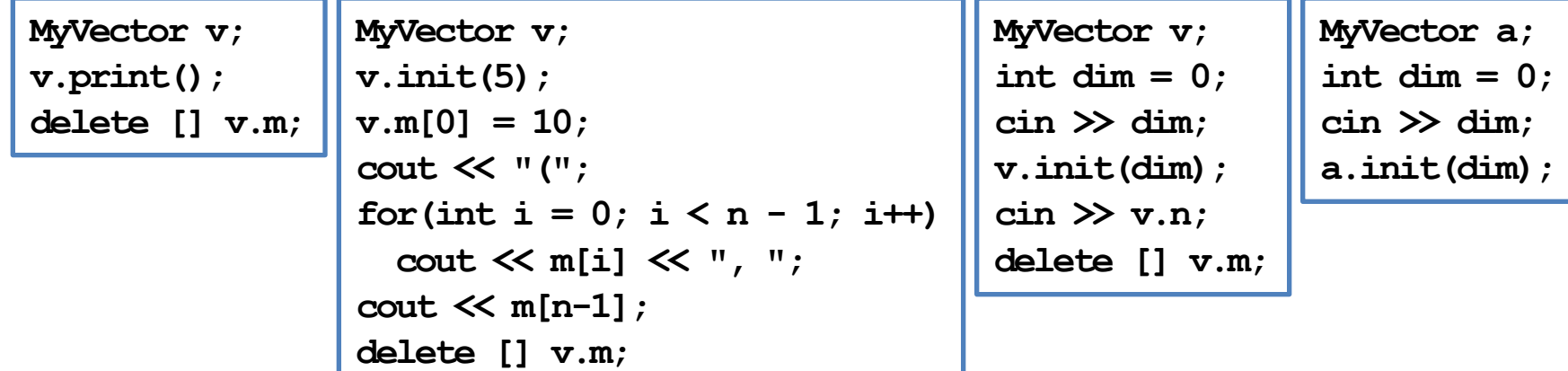

#### Constructors and destructors  $\text{Self-defined libraries}$

### **Drawbacks for using a structure**

- Our hopes:
	- The initializer can be called automatically.
	- The vector can be printed only in allowed ways.
	- **n** and the length of the dynamic array **m** cannot be modified separately.
	- Spaces allocated dynamically will be released automatically.
- These issues may are not apparent when the program is of a small scale.
	- They emerge when **multiple programmers** collaborate in one project.
	- They emerge when you revise a program that you wrote **three months ago**.

### **Drawbacks for using a structure**

- So we use classes in  $C_{++}!$
- Recall our hopes:
	- The initializer can be called automatically.
	- The vector can be printed only in allowed ways.
	- **n** and the length of the dynamic array **m** cannot be modified separately.
	- Spaces allocated dynamically will be released automatically.
- In  $C_{++}$ , a class can:
	- Define member functions that will **be called automatically** when and only when an object is created/destroyed.
	- **Hide some members** and open only allowed members to the public.
	- And many more.

### **Instance vs. static variables/functions**

- In a class, we can define variables and functions, just like in a structure.
	- They are call **member variables** and **member functions**.
- However, now there can be four types of class members:
	- **Instance variables** (default).
	- **Static variables**.
	- **Instance functions** (default).
	- **Static functions**.
- Starting from now, when we say member variables (fields) and member functions, we are talking about instance ones.

### **Outline**

- Motivations
- **Basic concepts**
- Constructors and destructors
- Self-defined libraries

### **Class definition**

- To define a class:
	- Simply change **struct** to **class**.
	- We may also define the function inside the class definition block.
- Compilation error! Why?

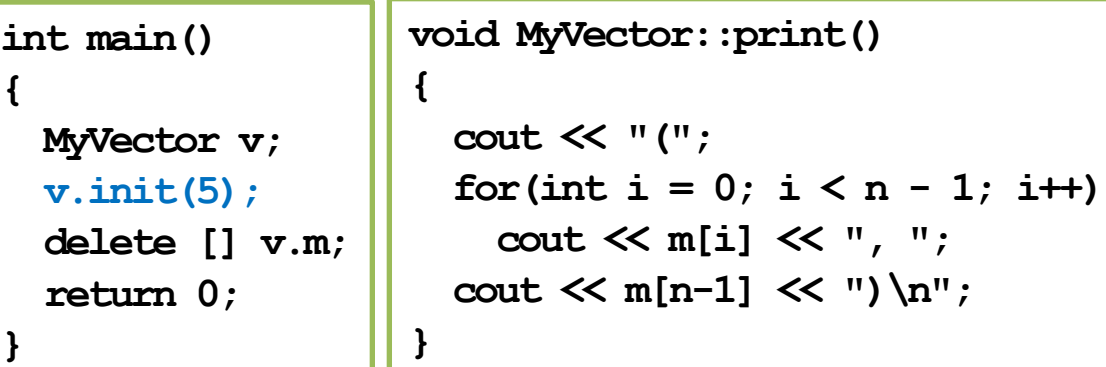

```
class MyVector
{
   int n; 
   int* m; 
   void init(int dim); 
   void print(); 
};
void MyVector::init(int dim)
{
   n = dim;
  m = new int[n];for(int i = 0; i < n; i++)m[i] = 0;}
```
### **Visibility**

- We can/must set visibility of members in a class:
	- **Public** members can be accessed **anywhere**.
	- **Private** members can be accessed only **in the class**.
	- **Protected** members will be discussed later in this semester.
- These three keywords are the **visibility modifiers**.
- By **default**, all members' visibility level is **private**.
	- That is why **v.init(5)** generates a compilation error; **init()** is private and cannot be invoked outside the class (e.g., in the main function).
- By setting visibility, we can **hide**/**open** our instance members.
	- Usually all instance variables are private.
	- Let's see how to do this.

### **Visibility**

- A class with different visibility levels:
- Private instance members can only be accessed **inside** the **definition** of **instance functions**.
	- E.g., **init()** and **print()**.

**class MyVector { private: int n; int\* m; public: void init(int dim); void print(); };**

```
int main()
{
   MyVector v;
   v.init(5); // OK!
   delete [] v.m;
   return 0;
}
```
• Public instance members can be accessed everywhere.

# **Why data hiding?**

- Setting members to private is to do **data hiding**.
- Why bother?
- By setting members to private, we **control** the way that they are accessed.
	- We can better predict how others may use our class.
- As an example, now we can prevent inconsistency between **n** and the length of **m**!

```
int main()
{
  MyVector v;
  v.init(5); // fine
  v.n = 3; // compilation error!
   delete [] v.m;
   return 0;
}
```
# **Why data hiding?**

- As another example, we do not want a vector to be printed out in strange formats, such as {0, 10, 20},  $[0, 10, 20), (0-10-20),$  etc.
	- We want they all look the same, like  $(5, 6, 7)$ .
	- If we allow other programmers to access **n** and **m**, they can print out a vector in any way they like!
	- So we privatize instance variables and **provide** a public member function **print()** to control (restrict) the way of printing a vector.
- These public member functions are often called **interfaces**. All others should communicate with the class through interfaces.

```
class MyVector
{
private:
   int n; 
   int* m; 
public:
   void init(int dim); 
   void print(); 
};
```
### **Visibility**

- In general, some instance variables/functions should not be accessed directly (or even known) by other ones.
	- They should be used only in the class.
	- In this case, set them private.
- You may see many classes with all instance variables private and all instance functions public.
	- If you do not know what to do, do this.
	- However, any instance function that **should not be invoked by others** should also be private.

### **Private instance functions**

- In an instance function, we can invoke an instance function.
- Set an instance function private if it should be not accessed by others.

```
class MyVector {
private:
   int n; 
   int* m; 
   int max();
public:
   void init(int dim); 
   void print(); 
   void printMax();
};
```

```
int MyVector::max() { 
  int max = m[0]; for(int i = 1; i < n; i+1) {
    if(m[i] > max)max = m[i]; }
   return max;
}
void MyVector::printMax() {
   cout << "Max: " << max() << "\n";
}
```
### **Encapsulation**

- The concepts of **packaging** (grouping member variables and member functions) and **data hiding** together form the concept of "**encapsulation**".
	- Roughly speaking, we pack data (member variables) into a **black box** and provide only **controlled interfaces** (member functions) for others to access these data.
	- Others should not even know how those interfaces are implemented.
- For OOP, there are three main characteristics/functionalities:
	- **Encapsulation**.
	- **Inheritance**.
	- **Polymorphism**.
- The last two will be discussed later in this semester.

#### Constructors and destructors  $\text{Self-defined libraries}$

### **Instance function overloading**

• We can **overload** an instance function with different parameters.

```
class MyVector
{
private:
   int n; 
   int* m; 
public:
   void init();
   void init(int dim); 
   void init(int dim, int value); 
   void print(); 
};
```

```
void MyVector::init() 
{
  n = 0;
  m = NULL;}
void MyVector::init(int dim) 
{
   init(dim, 0);
}
void MyVector::init(int dim, int value) 
{
   n = dim;
  m = new int[n];for(int i = 0; i < n; i+1m[i] = value;}
```
### **Objects as arguments or return values**

- We can pass an object into any function.
- A function can return an object.
- **MyVector add(MyVector v1, MyVector v2);**
	- Returns the sum of the two input vectors.
	- This should be a global function rather than an instance function. Why?

#### Constructors and destructors  $\text{Self-defined libraries}$

### **Objects as instance variables**

- An instance variable's type can be a class.
- In other words, an object can **have other objects as members**.
	- This can also happen for structures.
- For example:

```
class MyTriangle
{
private:
   MyVector vertex1;
   MyVector vertex2;
   MyVector vertex3;
   // ...
};
```

```
class MyPolytope
{
private:
   int n; // number of vertices
   MyVector* vertex;
   // ...
};
```
### **Outline**

- Motivations
- Basic concepts
- **Constructors and destructors**
- Self-defined libraries

#### **Constructors and destructors** Self-defined libraries

## **Our hopes**

- Recall our hopes:
	- The initializer can be called automatically.
	- The vector can be printed only in allowed ways.
	- **n** and the length of the dynamic array **m** cannot be modified separately.
	- Spaces allocated dynamically will be released automatically.
- The second and third have been done.
- The first and the last require **constructors** and **destructors**.

```
class MyVector
{
private:
   int n; 
   int* m; 
public:
   void init();
   void init(int dim); 
   void init(int dim, int value); 
   void print(); 
};
```
### **Constructors**

- A constructor is an **instance function** of a class.
	- However, it is very special.
- A constructor will be invoked **automatically** when the object is **created**.
	- It must be invoked.
	- It cannot be invoked twice.
	- It cannot be invoked by the programmer manually.
- Usually it is used to initialize the object.

### **Constructors and destructors** Self-defined libraries

### **Constructors**

- A constructor's name is **the same as** the class.
- It does not return anything, not even **void**.
- You can (and usually will) overload them.
- The constructor with **no parameter** is the **default constructor**.
- If, and only if, a programmer does not define any constructor, the **compiler** makes a default one which **does nothing**.
- A constructor may be private.
	- Be invoked only by other constructors.

```
class MyVector
{
private:
   int n; 
   int* m; 
public:
   MyVector();
   MyVector(int dim); 
   MyVector(int dim, int value); 
   void print(); 
};
```
### **Constructors for MyVector**

Let's define our class **MyVector** with constructors:

```
class MyVector
{
private:
   int n; 
   int* m; 
public:
   MyVector();
  MyVector(int dim, int value = 0); 
   void print(); 
};
                                         MyVector::MyVector()
                                         {
                                           n = 0;
                                           m = NULL;}
                                         MyVector::MyVector(int dim, int value)
                                         {
                                           n = \dimm = new int[n];for(int i = 0; i < n; i++)m[i] = value;
                                         }
```
• Just like usual functions, a constructor may have a default argument.

#### **Constructors and destructors** Self-defined libraries

### **Constructors for MyVector**

• Now, in the main function, we assign initial values when we declare objects:

```
int main()
{
   MyVector v1(1);
   MyVector v2(3, 8);
   v1.print(); // (0)
   v2.print(); // (8, 8, 8)
   return 0;
}
```
- If any member variable needs an initial value when an object is created, you should write a constructor to initialize it.
- Use constructor overloading to provide flexibility.

### **Destructors**

- A destructor is invoked right before an object is **destroyed**.
	- It must be public and have no parameter.
- The compiler provides a default destructor that does nothing.
- To define your own destructor, use **~**:

```
class MyVector
{
 // ...
public:
       // ...
   ~MyVector() { cout << "Bye~\n"; }
};
```
### **Why destructors?**

- Suppose we do not define our own destructor.
- Then there may be memory leak when an object is destroyed.
	- When there is **dynamic memory allocation**.
	- Typically when there is a pointer member.

```
int main()
{
   for(int i = 0; i < 10; i++) {
     MyVector v1(1);
       memory leak
 }
   return 0;
}
                                       MyVector::MyVector
                                          (int dim, int value)
                                       {
                                          n = dim;
                                         m = new int[n];for(int i = 0; i < n; i+1m[i] = value;}
```
### **Constructors and destructors** Self-defined libraries

### **Why destructors?**

- One typical mission for a destructor is to release those **dynamically allocated memory spaces** pointed by member variables.
	- The default destructor does not do this. We must do this by ourselves.

```
int main()
{
   for(int i = 0; i < 10; i++) {
     MyVector v1(1);
     // no memory leak!
 }
   return 0;
}
```

```
class MyVector
{
private:
   int n;
   int* m;
public:
   // ...
   ~MyVector() 
 { 
     delete [] m;
 }
};
```
#### **Constructors and destructors** Self-defined libraries

### **Timing for constructors/destructors**

When a class has other classes as types of instance variables, when are all the constructors/destructors invoked?

```
int main()
{
   B b;
   return 0;
}
```

```
class A
{
public:
   A() { cout << "A\n"; }
   ~A() { cout << "a\n"; }
};
class B
{
private:
   A a;
public:
   B() { cout << "B\n"; }
   ~B() { cout << "b\n"; }
};
```
### **Outline**

- Motivations
- Basic concepts
- Constructors and destructors
- **Self-defined libraries**

### **Libraries**

- There are many C++ standard **libraries**.
	- **<iostream>**, **<climits>**, **<cmath>**, **<cctype>**, **<cstring>**, etc.
	- Many (constant) variables and functions are defined there.
	- Many more.
- We may also want to define **our own libraries**.
	- Especially when we collaborate with others.
	- Typically, one implements classes or global functions for the others to use.
	- That function can be defined in a self-defined library.
- A library includes a **header file** (.h) and a **source file** (.cpp).
	- The header file contains declarations; the source file contains definitions.

### **Example**

• Consider the following program with a single function **myMax()**:

```
#include <iostream>
using namespace std;
int myMax (int [], int);
int main () 
{
   int a[5] = {7, 2, 5, 8, 9};
   cout << myMax (a, 5);
   return 0;
}
                                   int myMax (int a[], int len)
                                   {
                                       int max = a[0];
                                       for (int i = 1; i < len; i++) {
                                         if (a[i] > max)
                                          max = a[i]; }
                                       return max;
                                   }
```
• Let's define a constant **variable** for the array length in **a header file**.

### **Defining variables in a library**

myMax.h

**const int LEN = 5;**

main.cpp

```
#include <iostream>
#include "myMax.h"
using namespace std;
int myMax (int [], int);
int main () 
{
   int a[LEN] = {7, 2, 5, 8, 9};
   cout << myMax (a, LEN);
   return 0;
}
```

```
int myMax (int a[], int len)
{
   int max = a[0];
   for (int i = 1; i < len; i++) {
     if (a[i] > max)
      max = a[i]; }
   return max;
}
```
# **Including a header file**

- When your main program wants to include a self-defined header file, simply indicate its path and file name.
	- **#include "myMax.h"**
	- **#include "D:/test/myMax.h"**
	- **#include "lib/myMax.h"**
	- Using **\** or **/** does not matter (on Windows).
- We still compile the main program as usual.
- Let's also define **functions** in our library!
	- Now we need a source file.

### **Defining functions in a library**

```
const int LEN = 5; 
int myMax(int [], int);
```
main.cpp

```
#include <iostream>
#include "myMax.h"
using namespace std;
int main () 
{
   int a[LEN] = {7, 2, 5, 8, 9};
   cout << myMax(a, LEN);
   return 0;
}
```
myMax.h myMax.cpp

```
int myMax(int a[], int len)
{
   int max = a[0];
   for (int i = 1; i < len; i++) {
     if (a[i] > max)
       max = a[i];
 }
   return max;
}
```
### **Including a header and a source file**

- When your main program also wants to include a self-defined source file, the include statement needs not be changed.
	- **#include "myMax.h"**
- We add a source file myMax.cpp.
	- In the source file, we **implement** those functions declared in the header file.
	- The main file names of the header and source files can be different.
- The two source files (main.cpp and myMax.cpp) must be **compiled together**.
	- Each environment has its own way.
	- In Dev-C++, we simply create a "console project".

### **Defining one more function**

```
myMax.h const int LEN = 5; myMax.cpp
main.cpp 
           int myMax (int [], int);
           void print(int);
           #include <iostream>
           #include "myMax.h"
           using namespace std;
           int main () 
           {
              int a[LEN] = {7, 2, 5, 8, 9};
              print(myMax(a, LEN));
              return 0;
           }
```

```
int myMax(int a[], int len)
{
   int max = a[0];
   for (int i = 1; i < len; i++) {
     if (a[i] > max)
      max = a[i];
   }
   return max;
}
void print(int i)
{
   cout << i; // cout undefined!
}
```
### **Defining one more function**

- Each source file contains statements to run.
- Each source file must include the libraries it needs for its statements.

```
#include <iostream>
using namespace std; 
int myMax (int a[], int len)
{
   int max = a[0];
  for (int i = 1; i < len; i++) {
     if (a[i] > max)
      max = a[i];
   }
   return max;
}
void print (int i)
{
   cout << i; // good!
}
```
Constructors and destructors **Self-defined libraries**

### **The complete set of files**

```
myMax.h const int LEN = 5; myMax.cppmain.cpp 
            int myMax (int [], int);
            void print (int);
            #include <iostream>
            #include "myMax.h"
            using namespace std;
            int main () 
            {
               int a[LEN] = {7, 2, 5, 8, 9};
               print (myMax (a, LEN));
               return 0;
            }
                                                     #include <iostream>
                                                     using namespace std; 
                                                     int myMax (int a[], int len)
                                                     {
                                                        int max = a[0];
                                                        for (int i = 1; i < len; i++) {
                                                          if (a[i] > max)
                                                           max = a[i]; }
                                                        return max;
                                                     }
                                                     void print (int i)
                                                     {
                                                        cout << i;
```
**}**

### **Remarks**

- In many cases, myMax.cpp also include myMax.h.
	- E.g., if **LEN** is accessed in myMax.cpp.
- More will be discussed in further courses (e.g., Data Structures).
	- More than two source files.
	- A header file including another header file.

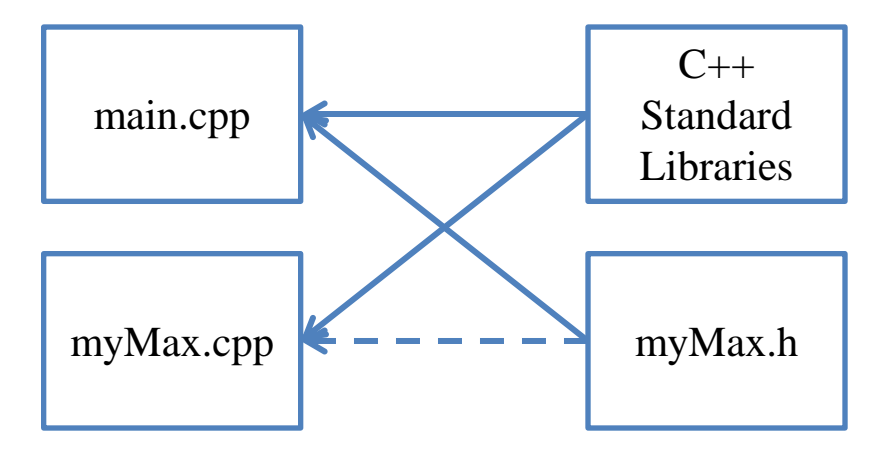